## Probleme Clover richtig zum bekommen / Clover Legacy Install auf nie Board Erledigt

Beitrag von Griven vom 16. September 2015, 21:30

Für die HD3000 musst Du folgenden Code in die Config.plist unter dem Key D

## Code

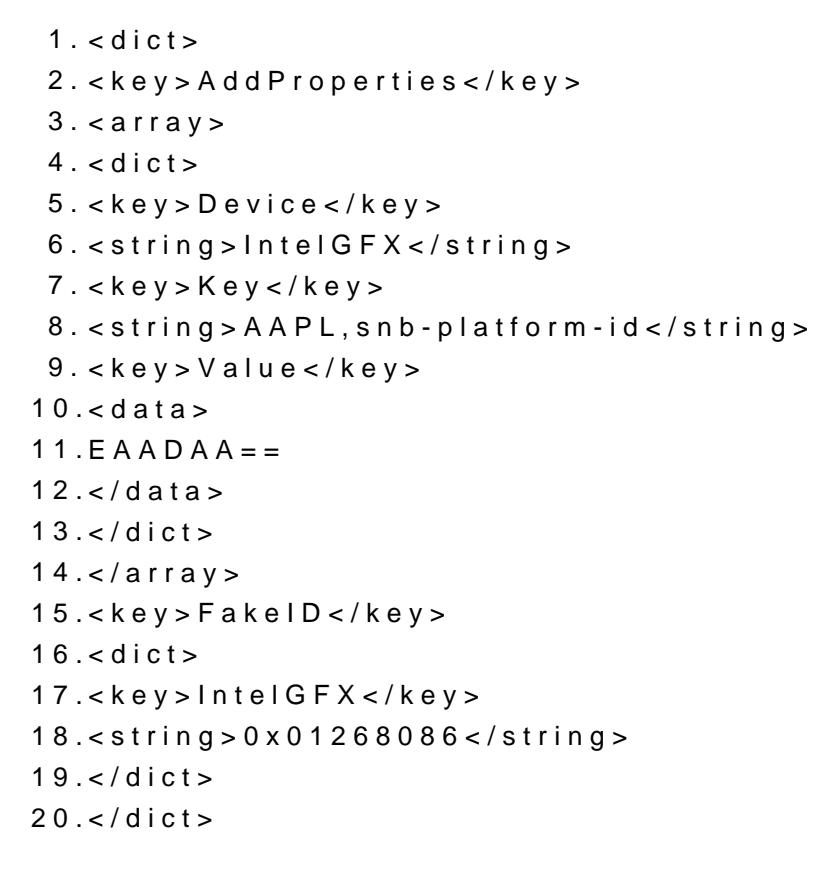

## Alles anzeigen

und ausserdem muss noch die intellnjection im Bereich Grafik auf entweder auch direkt in der config.plist oder eben über den Clover Configura